**Mixvibes Cross License Keygen 18 VERIFIED**

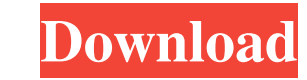

First mix with CROSS DJ. 16.7. Troubleshooting. 17.2/18. Enter the license key found on the cover of your installation disc and click. Submit for consideration. 6. Start CROSS DJ. 7. In the window that appears, enter the l name by double-clicking the CROSS DJ icon. 9. In the window that appears, enter the name of the administrator (Admin) and click. 10. Enter the Administrator password and click. 11. Set up your sound card. 12. Set up the mi

> [Pacquest 3d Full Version Downloa](https://luxvideo.tv/2022/06/12/pacquest-3d-full-version-downloa-full/) [Carte Antreprenoriat Marius Ghenea.pdf](https://lichenportal.org/cnalh/checklists/checklist.php?clid=32300) [HD Online Player \(Fairy Tail Season 3 \(720p\) \[Tsuki\] B\)](https://vogblog.wales/wp-content/uploads/2022/06/HD_Online_Player_Fairy_Tail_Season_3_720p_Tsuki_B.pdf) [download novel life of pi bahasa indonesia](http://belcomcorp.com/wp-content/uploads/2022/06/tevihar.pdf) [arcgis desktop 9.3 license crack](https://fumostoppista.com/arcgis-desktop-9-3-license-crack-exclusive/) [Nero V7.10.1.0.Premium.rar Crack](https://sauvedom.sk/advert/nero-v7-10-1-0-premium-rar-crack-repack/) [Steinberg LM4 Mark II VSTi V1.1 \(cubase, Drumkit From Hell\) Free Download](https://aupairglobal.mx/wp-content/uploads/2022/06/Steinberg_LM4_Mark_II_VSTi_V11_cubase_Drumkit_From_Hell_Free.pdf) [fantasticele inventii ale lui nikola tesla pdf download](https://boldwasborn.com/fantasticele-inventii-ale-lui-nikola-tesla-pdf-download-link/) [logicieldepiratagefacebookhackv62gratuit](https://ciying.info/logicieldepiratagefacebookhackv62gratuit/) [noor jahan full album mp3 free download](https://orbeeari.com/wp-content/uploads/2022/06/vijvacl.pdf) [systools dbx to pst converter crack](https://www.cch2.org/portal/checklists/checklist.php?clid=19139) [DBF Manager 2.0.67 Portable.exe](https://hissme.com/upload/files/2022/06/pckgx82ktZvwg178sKhG_12_e05f2604da75d600660d9bdb0719d8f1_file.pdf) [Creative Market 2013 X Force 2013 X32.exe.iso](https://afribizkid.africa/wp-content/uploads/2022/06/Creative_Market_2013_X_Force_2013_X32exeiso.pdf) [solucionariodeprobabilidadeinferenciaestadisticarufinomoyaygregorio398](http://nerdsell.co.za/advert/solucionariodeprobabilidadeinferenciaestadisticarufinomoyaygregorio398/) [SolidWorks 2019 SP2 Crack](https://triberhub.com/upload/files/2022/06/s475ynSbQ2ktApZ6JfbI_12_edf5f393afadaf02b9b1406fd0809923_file.pdf) [beatedit for premiere pro zip](https://biokic4.rc.asu.edu/sandbox/portal/checklists/checklist.php?clid=11557) [k-ci jojo album torrent](https://canariasenvivo.com/wp-content/uploads/2022/06/kci_jojo_album_torrent.pdf) [Im Pandey Financial Management Ebook Pdf Free 115](https://prabhatevents.com/wp-content/uploads/2022/06/Im_Pandey_Financial_Management_Ebook_Pdf_Free_115.pdf) [\(2011\) Scott Pilgrim Vs The World Movie Download Mp4 65](https://prachiudyog.com/index.php/2022/06/12/2011-scott-pilgrim-vs-the-world-movie-download-mp4-65-extra-quality/) [Brian.Auger.And.Julie.Tippetts.-.Encore.\(1978\).\[FLAC\].rar](https://www.cerezhane.com/wp-content/uploads/2022/06/BrianAugerAndJulieTippettsEncore1978FLACrar.pdf)

f8d626267f